# ZESZYTY NAUKOWE POLITECHNIKI ŚLĄSKIEJ 1002

Soria: AUTOMATYKA z. 109 Nr kol. \*175

Jerzy Cyklis Józef Chmiel

#### Politechnika Krakowska

### METODA ŁĄCZENIA OBIEKTÓW RZECZYWISTYCH Z SYMULOWANYMI W ESP THE METHOD OF JOINING THE REAL OBJECTS OF FMS WITH SIMULATED ONES DIE METHODE DER VERBINDUNG DER REALEN UND SYMULIERTEN OBJEKTE IM FKS

Streszczenie: Na podstawie modelu macierzowego podano teoretyczne warunki współpracy obiektów rzeczywistych z symulowanymi w ESP. Metoda może znaleźć zastosowanie dla uruchamiania wybranych podsystemów złożonego systemu produkcyjnego.

Summary:On the basis of matrix model the theoretical conditions of Joining real objects with simulated ones are described. The method can be used for puting into the action chosen subsystems of the complex production system.

Zusammenfassung: Auf der Basis der Matrixmethode werden die theoretischen Bedingungen der Verbindung der realen und symulierten<br>Objekte im FMS beschrieben. Diese Methode kann man während des Diese Methode kann man während des Ingangsetzens des gewählten Teiles des ganzen Systems anwenden.

## 1. Wstąp

Uruchamianie złożonych Elastycznych Systemów Produkcyjnych wymaga wielu działań związanych z niezawodnym działaniem sprzątu i oprogramowania. Jedną z podstawowych stosowanych metod Jest kolejne sprawdzanie działania poszczególnych cząści systemu. aby nastąpnie połączyć je w jedną wspólną całość. Powstaje pytanie, w jaki sposób można wyodrąbnić z całości systemu niektóre elementy, tak aby dokonać prób nie powodując przy tym ich kolizji, wynikłych z braku powiązania z innymi, aktualnie wyłączonymi obiektami systemu. Przedstawiona tutaj praca stwarza możliwości racjonalnego podejścia do tego problemu, umożliwiając sprawdzenie rzeczywistego działania poszczególnych cząści systemu, jak również oprogramowania dla Jego całości. Bądzie ona oparta na Macierzowyn Modelu ESP Cli oraz wyodrąbnioneJ Jego cząści dla sprawdzanego podsystemu rzeczywistego. Metoda ta może znaleźć również zastosowanie przy rozbudowie istniejących już ESP.

# 2. Opis metody

Opis Macierzowej Metody modelowania został umieszczony w artykule [S3 mniejszej konferencji. W metodzie tej wystąpują obiekty o numeracji k\*l..K, których zbiór oznaczamy przez < k > oraz tzw. elementarne czynności j \* 1..J, których zbiór oznaczono odpowiednio przez < J >. Dla celu podanego we wstąpię niniejszego artykułu, dla każdego obiektu k oraz dla każdej czynności j wprowadza sią dodatkowy atrybut r, odpowiadający elementowi lub czynności rzeczywistej. Analogicznie wprowadza sie atrybut s dla obiektów i czynności symulowanych. Zbiór wszystkich obiektów rzeczywistych oznaczono < rk >, czynności rzeczywistych przez < rj > oraz odpowiednie *<* sk > i < sj > dla obiektów i czynności symulowanych.

Powstaje system hybrydowy, w którym część obiektów i czynności jest rzeczywistych^ cząść symulowanych, przy czym prawdziwe są zależności:

 $(s_i)$  U  $(r_i)$   $\equiv (f_i)$   $(1)$  $(sk)$   $\cup$   $\langle$   $rk$   $\rangle$   $=$   $\langle$   $k$   $\rangle$ 

Przy tak wprowadzonym zapisie istota problemu polega na zapytani u,Jakie warunki muszą być spełnione, by zdefiniowany powyżej system hybrydowy mógł pracować nie powodując kolizji w swojej cząści rzeczywistej. Pierwszy typ warunków wynika z faktu, że czynności rzeczywiste mogą wykonywać tylko obiekty rzeczywiste.

Oznaczmy zbiór obiektów używanych w czynności j przez < UCJ} >, Obowiązują nastąpujące reguły:

n

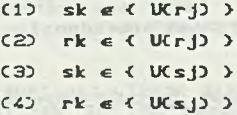

Zależność C10 powiada że żaden obiekt symulowany Cnie występujący w rzeczywistości D nie może należeć do zbioru obiektów, które biorą udział w czynności rzeczywistej. Warunek C2D powiada, że obiekt rzeczywisty może należeć do zbioru obiektów używanych w czynności rzeczywistej. Warunki C33 i C4?» powiadają, że do zbioru obiektów należących do obiektów używanych w czynności symulowanej mogą należeć zarówno obiekty symulowane, jak również rzeczywiste.

Warunki powyższe nie są wystarczające do opisania poprawnego działania zdefiniowanego powyżej systemu hybrydowego. Dla czynności symulowanych < sj > wystarczą dodatkowe warunki wynikające z Modelu Macierzowego, opartego na analizie zbioru wyjść OSCj,k} i wynikającej z nich macierzy stanu  $S_{ij}(1)$ .

Jk Inaczej przedstawia si^ sprawa dla zbioru czynności rzeczywistych <rj>. Dla czynności tych muszą być spełnione warunki wynikające z macierzy stanu  $S_{ik}(i)$ , ale ponadto dodatkowe warunki wynikające z analizy rzeczywistego stanu badanego podsystemu,tzn. takiego, w którym wystąpują wyłącznie zbiory rzeczywiste { rj } i { rk }. Należy więc utworzyć zbiory wyjść dla systemu rzeczywistego oznaczone R0SCrk,rj} i na ich podstawie wyznaczyć macierz stanu $RS_{ik}(i)$ .

w wykoczowiecza<br>W opisanej niżej metodzie proponuje się, aby macierz RO<sub>JL</sub>Ci) deklarować dla całego systemu, przed przystąpieniem do decyzji, które z obiektów i czynności bądą symulowane. Ułatwi to późniejsze włączenie poszczególnych części systemu poprzez deklaracje odpowiednich atrybutów s i r.

W zbiorach ROSCrk,rj) znajduje się z reguły więcej czynności wychodzących niż w zbiorach OSCj,k>. Wynika to z faktu dodatkowych możliwości bezkolizyjnego działania systemu, niż przewiduje to prawidłowy proces technologiczny, i tak np. dla przedmiotu, który zamierzamy obrabiać po zamocowaniu go na obrabiarce, nastąpną czynnością powinna być Jego obróbka. Można sią zdecydować, że obróbka bądzie symulowana i w związku z tym po założeniu na obrabiarce przedmiot bądzie oddany z powrotem na paletą. Taka sytuacja może wystąpić, gdy chcemy sprawdzić poprawność działania systemu transportu a nie obróbki. Można wiąc ogólnie napisać:  $OSC_{1}, k$   $\subseteq$  ROSCr<sub>1</sub>, rk).

Program bądzie wi ąc działał nastąpująco:

- 1. Należy zadeklarować macierz OSCj, k) zgodnie z Metodą Maci erzową;
- 2. Należy zadeklarować macierz ROSCJ,k} obejmującą dodatkowe możliwości bezkolizyjnego działania;
- 3. Dokonać wyboru obiektów i czynności symulowanych i rzeczywistych. Program wyznaczy macierz, która bądzie dotyczyła tylko obiektów rzeczywistych ROSCrJ,rk};
- 4. Praca programu sterującego poiegać bądzie na tym,że całość systemu jest symulowana w oparciu o OSC J, k), natomiast Jego część rzeczywista na podstawie ROSCrj, rk).

Proponowany sposób zapewni obserwacją całości systemu, jak również poprawne działanie wyodrębnionej części rzeczywistej.

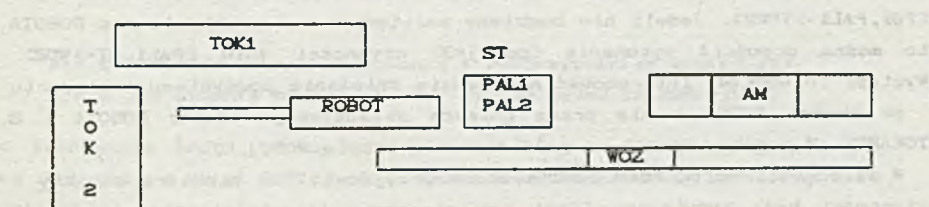

Rys.1.Modal systamu. Fig. 1. Structura of tha system

presenter at cannot some that

### 3. Opis przykładu

Jako przykład analizowanej metody rozważono system przedstawiony na rys.i. Składa się on z ROBOTA obsługującego dwie tokarki TOKi i TOK2, stołu ST dla palet PAL1 i PAL2 oraz wózka WÓZ, transportującego palety z magazynu AM. Na palecie PALI znajdują sią przedmioty obrabiane POI, a na palecie PAL2 odpowiednio PO2. Wszystkie obiekty, które występują w systemie,  $prz$ edstawiono w tablicy 1 i ponumerowano k = 1.. 10. Elementarne czynności, które wykonuje system, podano w tablicy 1 i ponumerowano j ■ 1..22. Przy zapisie czynności napis PO1, PAL1->TOK1 oznacza dostarczenie przedmiotu PO1 *z* palety PAUL na tokarką TOKI, natomiast POI,TOKI oznacza obróbką przedmiotu POI na tokarce TOKI. Ogólnie pierwszy element zapisu podlega operacji transportu lub transformacji podanej po przecinku.

Podane w macierzy zbiory wyjść OSCJ,kJ przedstawiają. Jak stwierdzono wyżej, operacje,które powinny odbywać sią w trakcie pracy systemu. Zgodnie z wyżej opisaną metodą do powyższych zbiorów należy dopisać te czynności, które mogą być wykonywane nie powodując kolizji systemu, mimo że ich wykonanie z punktu widzenia procesu produkcyjnego Jest nieuzasadnione. W ten sposób powstaje nastąpna macierz wyjść R0SCJ,kJ przedstawiona w tablicy 2. Przykładowo dla k ■ 8 CPOIJ normalny ciąg produkcyjny przewiduje, że po czynności J \* 4 C POI, PALI-> TOKI J powinna nastąpić czynność j=6 (POI, TOKI \*). Natomiast jeśli zdecydowalismy, że nie będzie wykonywana obróbka, to istnieje możliwość wykonania po j=4 czynności j=8 tzn. C PO1, TOK1-> PAL1). Sytuacja taka może nastąpić, jeśli interesuje nas sprawdzenie funkcjonowania transportu a nie procesu obróbki. Podobna sytuacja może wystąpić dla k=8 CPO1) i czynności j=3 CPAL1, WOZ->STD, po której należałoby wykonać czynność j=4 CPO1, PAL1->TOKIDlub j=5 C POI, PALI->TOK2J . Jeżeli nie bądzieroy zainteresowani uruchomieniem ROBOTA, to można dopuścić wykonanie Cpo j=3) czynności j=10 CPAL1, ST->WOZD. Wystąpi to wtedj, gdy interesować nas bądzie działanie podsystemu transportu za pomocą WÓZKA, a nie praca gniazda składającego się z RÓBOTA i 2

TOKAREK. W joodobny sposób uzupełniono całą tabelą ROSCJ,kJ.

W zależności od potrzeb bądzie można przyjmować, że niektóre obiekty i czynności bądą symulowane Cfakt ten oznaczono literą s w tabeli 2J. W rozpatrywanym przypadku przyjąto, że nie bądą wykonywane czynności J«6, 7, 16, 17 COBRC8KAJ oraz że obiekty k\*4,*7*,6 nie istnieją w rzeczywistości Csą symulowanej.

Dalsze działanie polega na wykreśleniu z systemu rzeczywistego tych czynności, które zdecydowano symulować C J =6, 7.16,17J} a także tych czynności, które zgodnie z warunkami /2/ nie mogą być rzeczywiste, ponieważ wystąpują w nich obiekty symulowane. Fakt ten zaznaczono symbolem sl. Ze zbioru wyjść RQStJ,k> muszą zniknąć te czynności, które są symulowane z wyżej 'Anmenlonych wzglądów

. Opisaną operacją można wykonać automatycznie wykorzystując algorytm skreśleń opisany w artykule [5] niniejszej konferencji. W efekcie otrzymuje sią macierz systemu rzeczywistego ROSCrj,rkD podaną w tabeli 3. Może ona służyć jako podstawa zbudowania sterownika układu rzeczywistego nie powodującego Jego kolizji ze względu na to, że wcześniej w OSCJ,k) zadeklarowano takie zbiory wyjść, które to zapewniają. Tablica ta daje możliwość sprawdzenia pracy części systemu. Inną część systemu można sprawdzić przyjmując odpowiednie deklaracje atrybutu s dla obiektów i czynności.

Sposób wykorzystania zbioru wyjść ROSCrJ,rk!) do sterowania analizowanym systemem przedstawiono na rys. 2 Omawiane zbiory wyjść OSCj,k) i ROSCrj,rk) mogą być umieszczone w tym samym bądź w różnych komputerach. Generowane czynności N w oparciu o pełną konfigurację OSCj,kD są filtrowane do n przez RQSCrJ,rk}. Czynności n są wykorzystywane do sterowania.

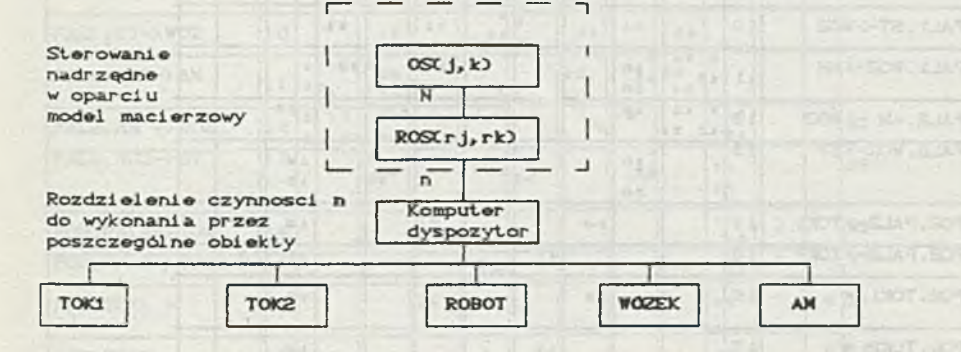

Rys. 2. Przykład układu sterowania z wykorzystaniem ROSCrj, rkD Fig. 2. The example of the control system based on ROSCrj, rk)

Do sterowania można także wykorzystać numery czynności n generowane tylko w oparciu o zbiór ROSCrJ,rk3. System będzie pracował bezkolizyjnie Cumożliwiając testowanie).

Układ przedstawiony na rys. 2 jest aktualnie uruchamiany w Instytucie Technologii Maszyn i Automatyzacji Produkcji Politechniki Krakowskiej. Obiektami składowymi tego systemu są mi ni tokarki COMPACT 5PC firmy EMCO oraz robot przemysłowy RV-M1 firmy MITSUBISHI.

 $44$ 

J. Cyklis, J. Chmiel

**Exclusive FILE** TILL

55.00

**Service** 

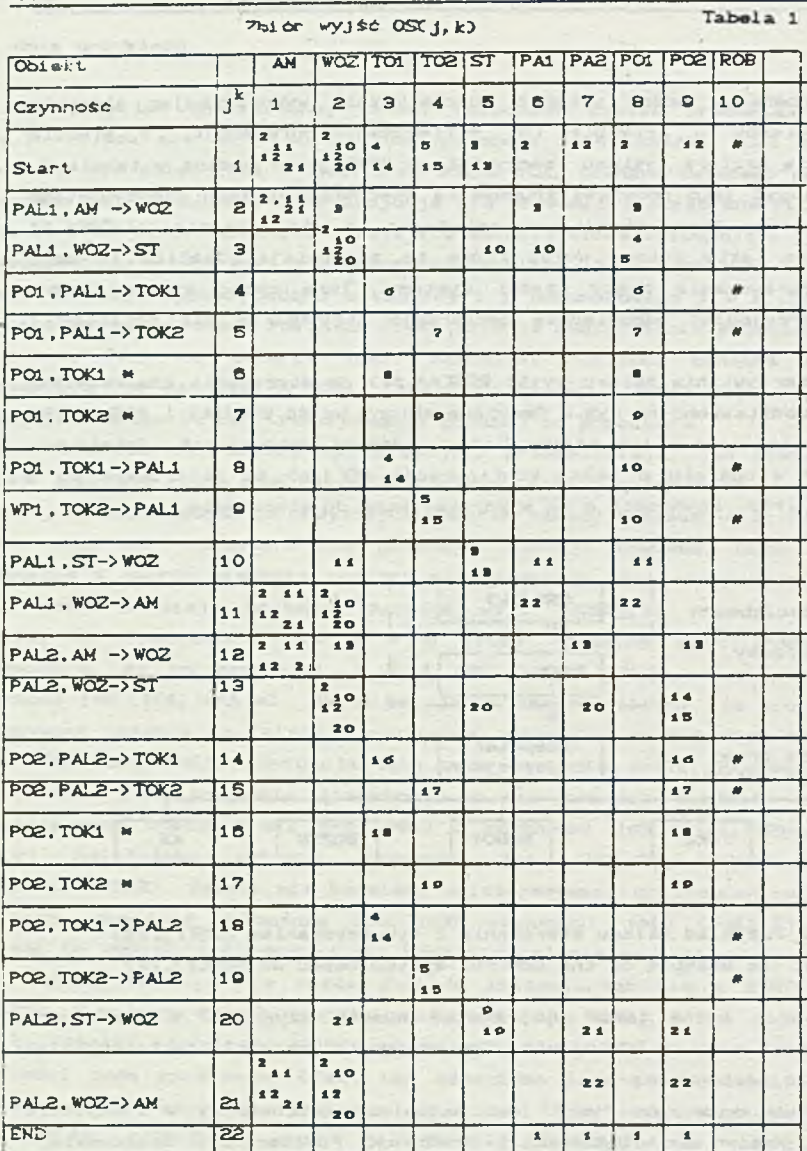

 $\ell$  OSC j, 10) = (4, 5, 8, 9, 14, 15, 18, 19), j=1, 4, 5, 8, 9, 14, 15, 18, 19.

Metoda łączenia...

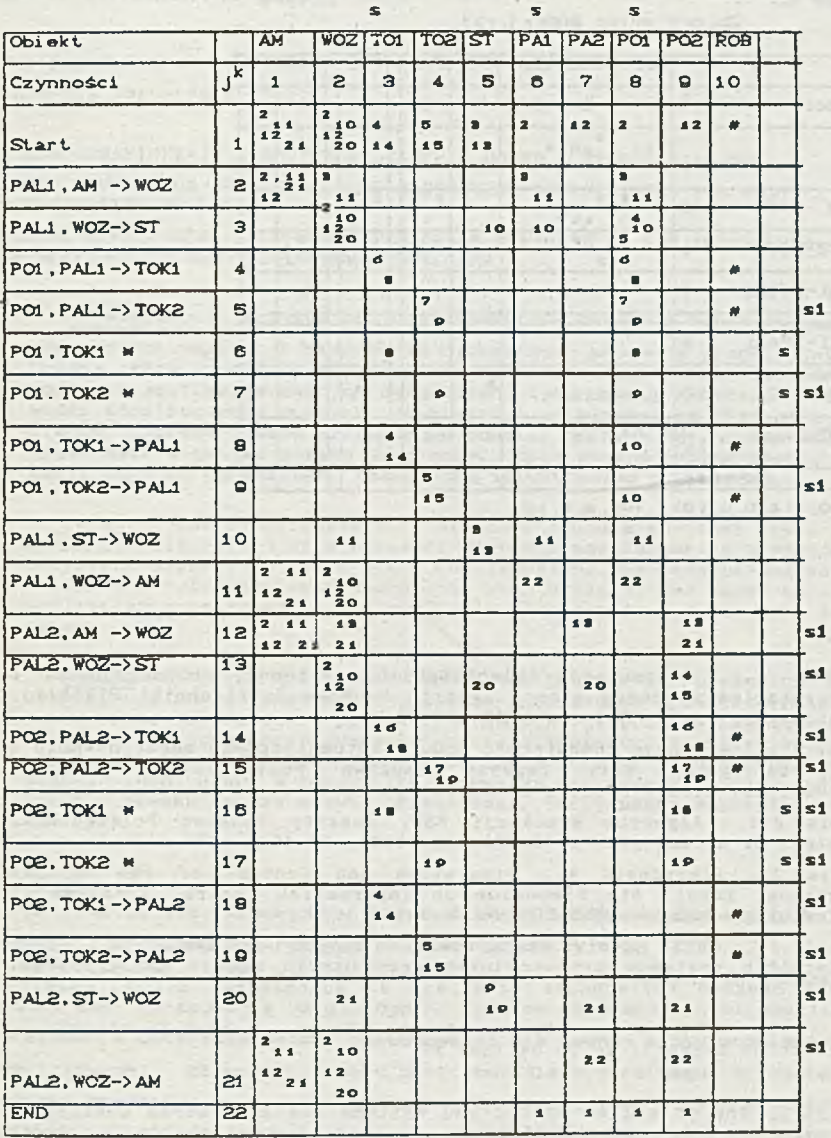

Zbiór wyjść ROSC j, k)

Tabela<sub>2</sub>

 $\pi$  OS(j, 10) = (4, 5, 8, 9, 14, 15, 18, 19), j=1, 4, 5, 8, 9, 14, 15, 18, 19.

Tabela 3

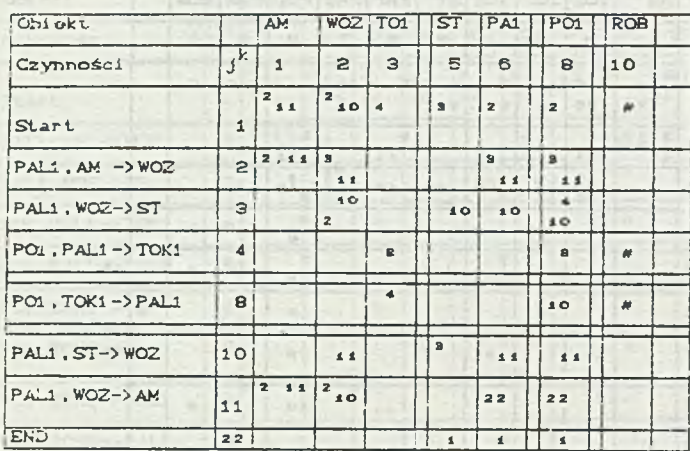

*JF* **OSC j, 10>-<4»8, 9,18>, j«l, 4, 8, 18.**

# LITERATURA

- [1] Cyklis J.: Symulacja elastycznych systemów produkcyjnych z wykorzystaniem macierzy stanu. Zeszyty Naukowe Politechniki Śląskiej, s. Automatyka, z.85» Gliwice 1986, 57-64.
- [23 Chmiel J.: Sterowanie komputerowe modułu automatycznego magazynowania i transportu palet ESP. Zeszyty Naukowe Politechniki śląskiej, s ,Automatyka, z.101, Gliwice 1990, 55-64.
- [33 Cyklis J.: Algorytm symulacji ESP. Zeszyty Naukowe Politechniki Śląskiej, s. Automatyka, z.96, Gliwice 1988, 29-40.
- [4] Cyklis J., Pierzchała W.: Simulation and Control of FMS on its Operational Levei. 6th Symposium on Information Control Problems in Manufacturing Technology INCOM'SS. Madrid, 1989.
- [5] Cyklis J., C2ula R.: Przygotowanie danych do symulacji dużych elastycznych systemów produkcyjnych przy użyciu modelu macierzowego. Zeszyty Neukowe Poltechniki Śląskiej, s. Automatyka, z. 110, Gliwice 1992.

Recenzent: Prof.dr inz. Henryk Kowalowski Wpłynęło do Redakcji do 30.94.1992 r.

Abstract: The so called hybrid (H) systems are considered consisting of: real objects {rk} controlled in the real time and simulated objects {sk|. Tne activity performed by the hybrid system can be also real {rj} and simulated {sj} ones. The hybrid system (H) ocures when some subsystems a complex production system are put. into the action by the step-by-step method. In this case the question is what the conditions must be fulfilled ir the aim to avoio the collisions in the real part, of the system. In the paper on the basis matrix model the theoretical conditions are described for which the real activity {rj} can be performed. The example cf a simple FK5 has been shown.

46

#### Zbiory wyjść ROS(rj,rk)